# МИНИСТЕРСТВО НАУКИ И ВЫСШЕГО ОБРАЗОВАНИЯ РОССИЙСКОЙ ФЕДЕРАЦИИ федеральное государственное бюджетное образовательное учреждение высшего образования «КУЗБАССКИЙ ГОСУДАРСТВЕННЫЙ ТЕХНИЧЕСКИЙ УНИВЕРСИТЕТ ИМЕНИ Т.Ф.ГОРБАЧЕВА» Филиал КузГТУ в г. Белово

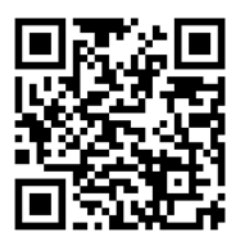

# УТВЕРЖДАЮ

Директор филиала КузГТУ в г. Белово И.К. Костинец

Подписано цифровой подписью: Костинец Ирина Константиновна DN: cn=Костинец Ирина Константиновна, o=Кузбасский государственный технический университет имени Т.Ф.Горбачева, ou=филиал КузГТУ в г.Белово, email=kostinets@yandex.ru, c=RU Дата: 2023.06.09 12:52:15 +07'00'

# **Рабочая программа дисциплины**

**Информатика**

Специальность «38.05.01 Экономическая безопасность»

Специализация «01 Экономико-правовое обеспечение экономической безопасности»

Присваиваемая квалификация "Экономист"

> Формы обучения очно-заочная

год набора 2020, 2021

Белово 2023

Рабочую программу составил: старший преподаватель Аксененко Е.Г.

Рабочая программа обсуждена на заседании кафедры «Экономики и информационных технологий»

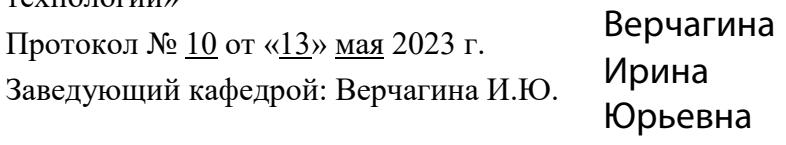

Подписано цифровом подписью:<br>Верчагина Ирина Юрьевна,<br>DN: сп=Верчагина Ирина Юрьевна,<br>Ф=филиал КузПУ в г.Белово,<br>оц=кафедра экономики и<br>информационных дисциплин,<br>епаil=vy.77@mail.ru, c=RU<br>Дата: 2023.05.24 12:51:22 +07'00

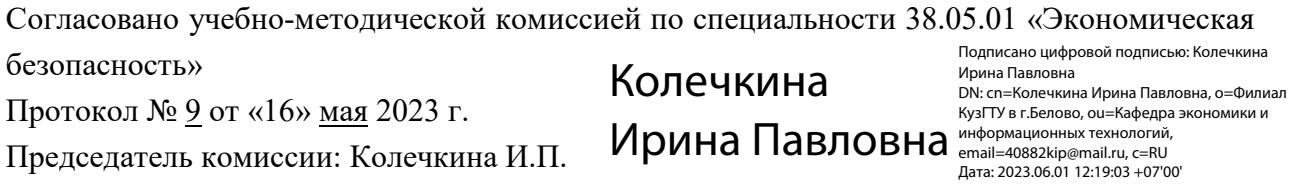

#### **1 Перечень планируемых результатов обучения по дисциплине "Информатика", соотнесенных с планируемыми результатами освоения образовательной программы**

Освоение дисциплины направлено на формирование:

общепрофессиональных компетенций:

ОПК-6 - Способен использовать современные информационные технологии и программные средства при решении профессиональных задач.

#### **Результаты обучения по дисциплине определяются индикаторами достижения компетенций Индикатор(ы) достижения:**

Освоить работу с компьютером как средством управления информацией.

### **Результаты обучения по дисциплине:**

Знать: основные методы и средства поиска, систематизации, обработки, передачи и защиты информации;

Уметь: работать в глобальной и локальной компьютерных сетях;

Владеть: навыками компьютерной обработки служебной документации, статистической информации и деловой графики.

#### **2 Место дисциплины "Информатика" в структуре ОПОП специалитета**

Для освоения дисциплины необходимо владеть знаниями умениями, навыками, полученными в рамках среднего общего образования и (или) среднего специального и (или) дополнительного профессионального образования.

Дисциплина входит в Блок 1 «Дисциплины (модули)» ОПОП. Цель дисциплины – получение обучающимися знаний, умений, навыков и (или) опыта профессиональной деятельности, необходимых для формирования компетенций, указанных в пункте 1.

### **3 Объем дисциплины "Информатика" в зачетных единицах с указанием количества академических часов, выделенных на контактную работу обучающихся с преподавателем (по видам занятий) и на самостоятельную работу обучающихся**

Общая трудоемкость дисциплины "Информатика" составляет 7 зачетных единиц, 252 часа.

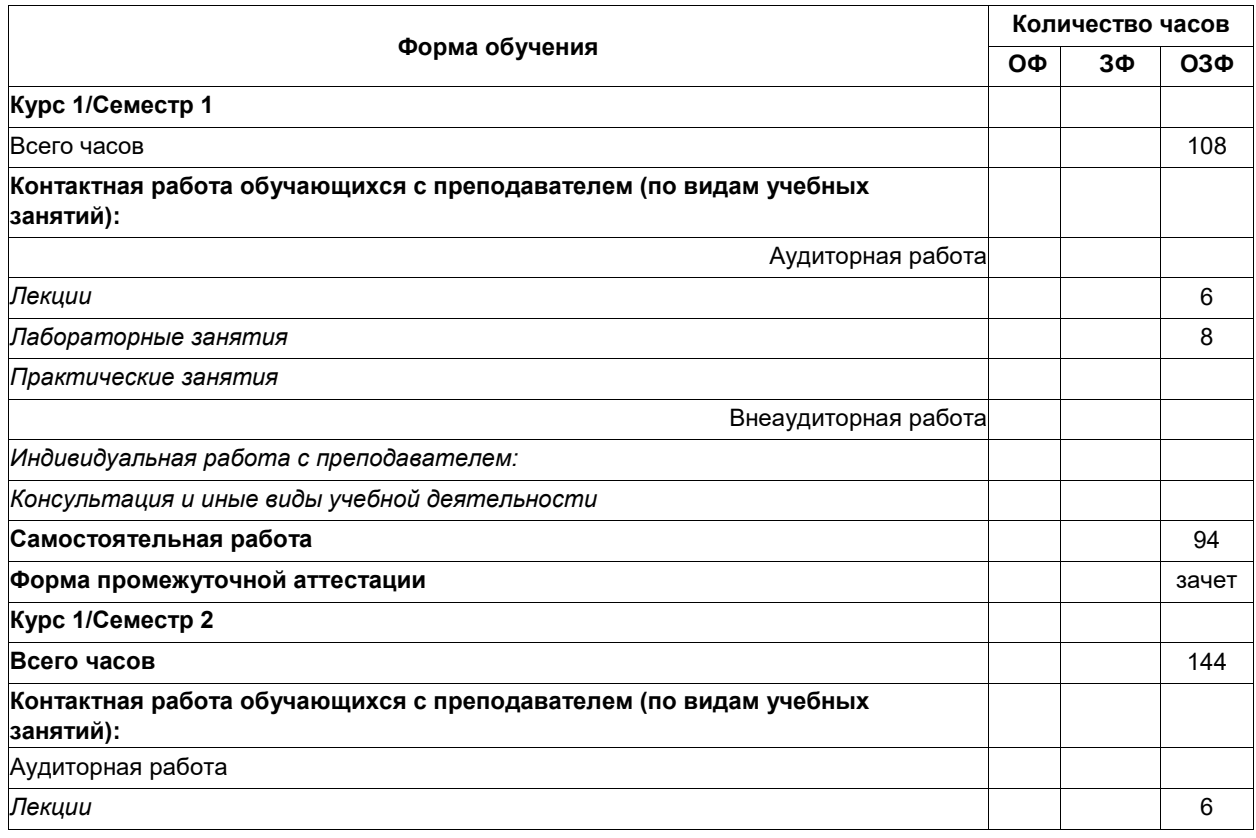

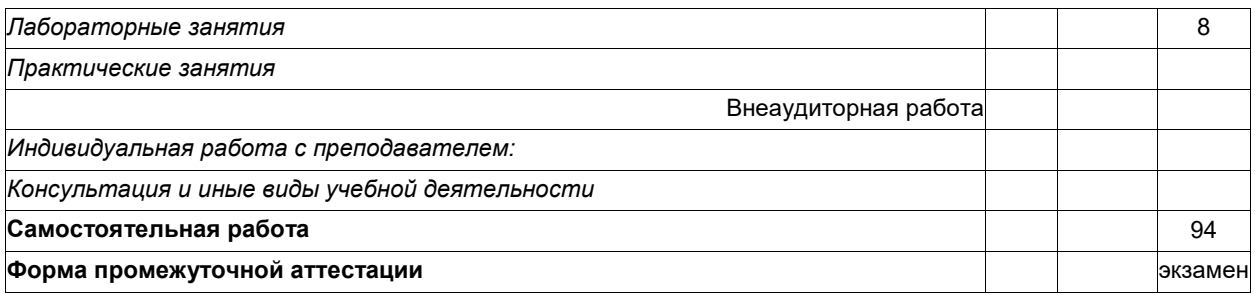

# **4 Содержание дисциплины "Информатика", структурированное по разделам (темам)**

# **4.1. Лекционные занятия**

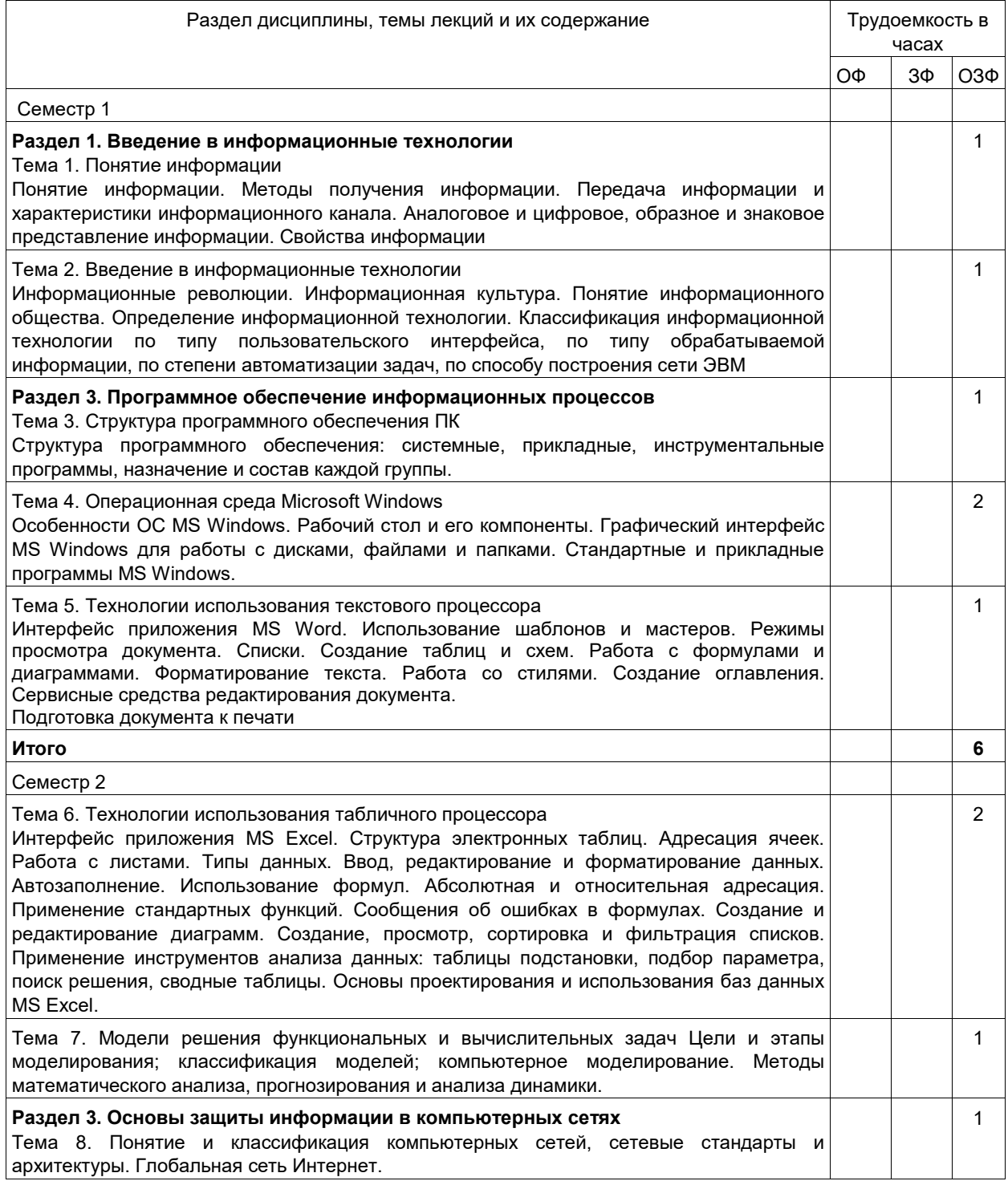

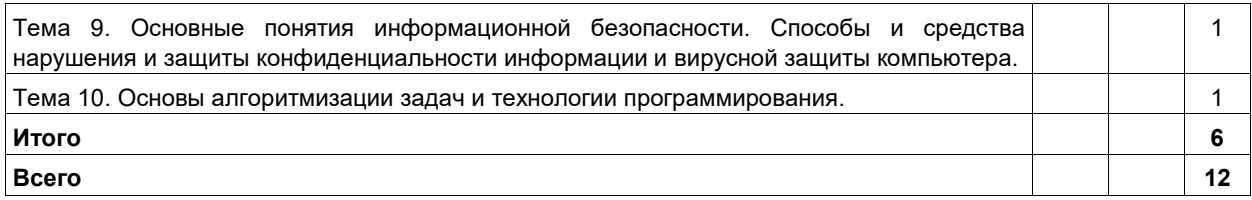

# **4.2. Лабораторные занятия**

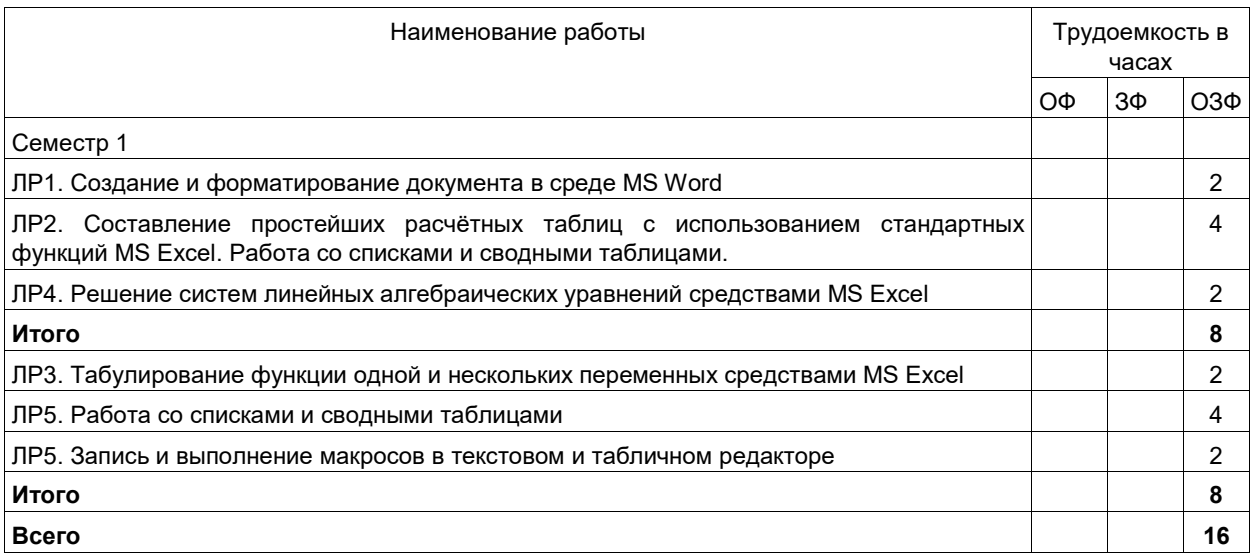

## **4.3. Самостоятельная работа студента и перечень учебно-методического обеспечения для самостоятельной работы обучающихся по дисциплине**

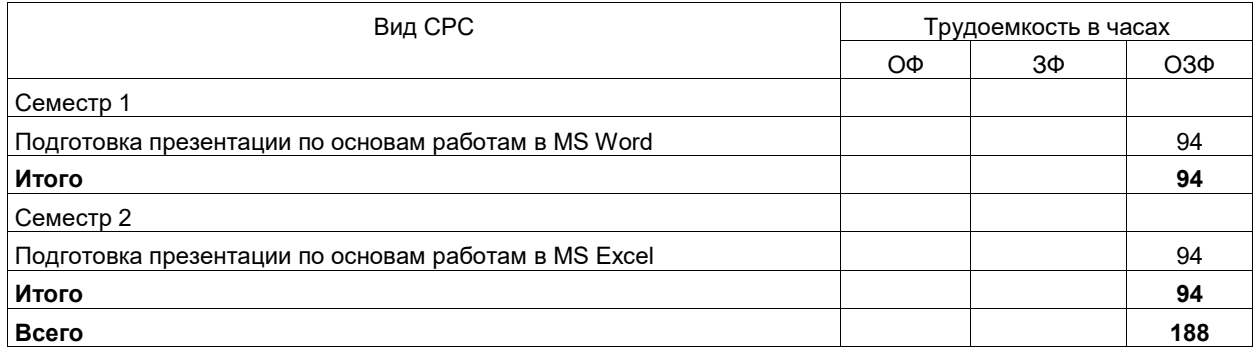

## **5 Фонд оценочных средств для проведения промежуточной аттестации обучающихся по дисциплине "Информатика", структурированное по разделам (темам)**

# **5.1. Паспорт фонда оценочных средств**

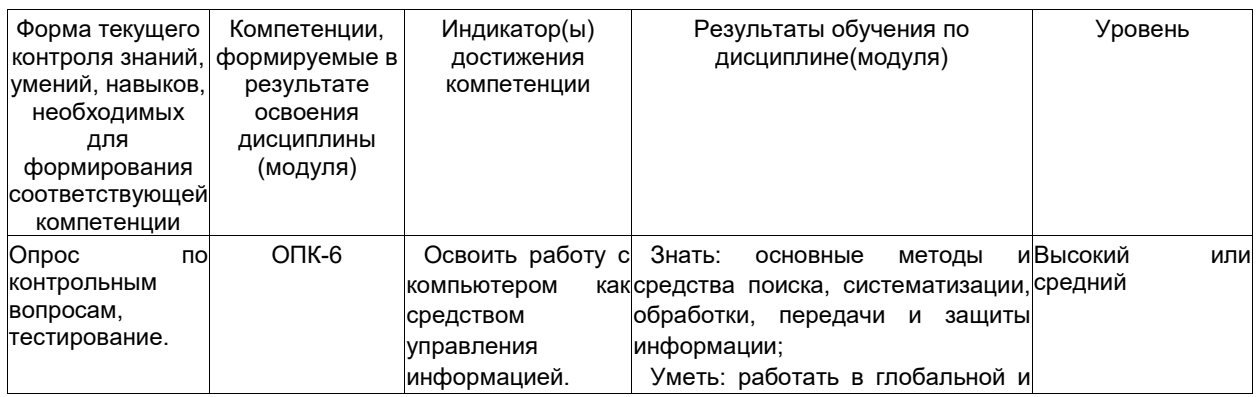

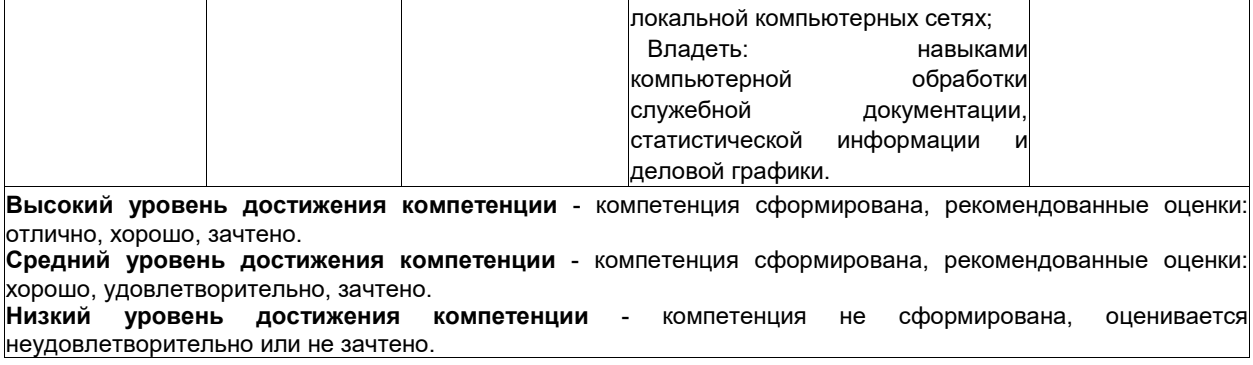

#### 5.2. Типовые контрольные задания или иные материалы

Текущий контроль успеваемости и промежуточная аттестация обучающихся могут проводиться как при непосредственном взаимодействии педагогического работника с обучающимися, так и с использованием ресурсов ЭИОС филиала КузГТУ, в том числе синхронного и (или) асинхронного взаимодействия посредством сети «Интернет».

Задание 1. Продемонстрировать технологии использования текстового процессора:

- создать документ MS Word (письмо, договор, прайс-лист, резюме, рекламный проспект и т.д.) с использованием шаблонов и оформительских элементов (колонтитулы, подложка, буквица, объекты WordArt, формулы, символы и д.р.);

- подготовить документ о назначении и возможностях текстового процессора, включающий разделы с кратким описанием результатов исследования и выводы об изученном материале;

установить стиль заголовков для разделов документа и создать оглавление; ВЫПОЛНИТЬ предварительный просмотр документа в режиме нескольких страниц.

Задание 2. Продемонстрировать технологии использования табличного процессора, рассмотреть пример применения электронных таблиц MS Excel для решения вычислительных задач:

- заполнить таблицу. Количество записей должно быть не менее 10. Смысл записи должен соответствовать названию таблицы:

- при вводе названия таблицы применить объединение ячеек;

- добавить в таблицу 3-4 столбца (строки) так, чтобы они дополняли имеющиеся и позволяющие шире раскрыть поставленную задачу, причем их содержимое должно рассчитываться по формулам: установить для соответствующих полей процентный, денежный и др. форматы; при расчетах использовать абсолютную и смешанную адресацию, автозаполнением ячеек; определить сумму, среднее, максимум и минимум с помощью функции Автосумма; добавить на лист Excel функции даты и времени;

- проанализировать влияние исходных данных на результат с помощью подбора параметра; отменить влияющие и зависимые ячейки; применить форматирование диапазона ячеек;

- рассмотреть примеры условного форматирования результатов вычисления; создать копию листа, чтобы представить таблицу в режиме формул.

Задание 3. Продемонстрировать графические возможности MS Excel:

- построить 3-4 диаграммы для характеристики содержимого электронных таблиц, указать на диаграммах заголовки, легенду, подписи данных: нарисовать схему процесса с помощью рисунков SmartArt.

Задание 4. Продемонстрировать информационные технологии MS PowerPoint: разработать комплект слайдов, включающий титульный слайд, слайд с гиперссылками на разделы презентации, текстовый слайд с маркированным списком основных выводов о работе, слайд с перечнем использованных Интернет-ресурсов.

#### 5.2.1. Оценочные средства при текущей аттестации

Текущий контроль успеваемости обеспечивает оценивание хода освоения дисциплины в соответствии с учебным планом по специальности. Текущий контроль успеваемости учитывает выполнение обучающимся всех видов работ, предусмотренных рабочей программой дисциплины; самостоятельную работу обучающихся; научно-исследовательскую работу и т.д.

Текущий контроль успеваемости может проводиться устно (собеседование, доклад по результатам самостоятельной работы и т.д.), письменно (письменный опрос, эссе, отчеты по научно-исследовательской работе и т.д.), в форме теста (устно, письменно, компьютерное тестирование).

Для текущего контроля изучения материала лекций в учебном процессе используются технологии электронного обучения - инструментарий интерактивного контроля - лекции, тесты, глоссарий, материалы учебно-игрового плана. Тесты и лекции содержат тестовые задания и позволяют автоматически без участия преподавателя рассчитать оценку полученных знаний. Если оцениваемый элемент включает эссе, то после проверки эссе преподавателем оценка может увеличиться. В настройках всех элементов установлен

критерий оценивания - максимальная оценка за все попытки. Количество попыток прохождения тестов не ограничено, в изучении лекции доступно 10 попыток. Использование кроссворда и других игр помогает студентам лучше изучить материал курса и усвоить лексику, более эффективно приобрести знания и навыки, сохранить информацию в долговременной памяти для использования в будущем.

Предусмотрены входное тестирование, тестирование студентов по каждой изучаемой теме при текущем контроле, а также тестирование по дисциплине в целом при промежуточной аттестации.

Рекомендуется прикреплять отчеты и проходить тестирование в системе электронного обучения филиала КузГТУ. Допускается представление результатов выполнения заданий контрольной работы преподавателю в виде бумажных документов с одновременным представлением в электронной форме на электронном носителе.

В ходе самостоятельной работы студентов ведется учет набранной ими суммы баллов в балльнорейтинговой системе. Студентам для контроля обучения в дистанционном курсе предлагаются журнал оценок и информационные блоки. Оценки – мера успехов студентов в изучении курса. Увидеть свои оценки студенты могут в любое время в журнале оценок курса.

Контроль практических навыков и умений, полученных при выполнении лабораторных работ, осуществляется преподавателем при оценке отчетов студентов, сохраненных в форумах.

Расчетно-графические работы выполняются в приложении Microsoft Excel. Результаты отправляются в виде файла, содержащего на листах электронной таблицы условие задачи варианта студента, этапы решения задачи, полученный результат, скриншоты с основными расчетами, выводы.

Для контроля навыков создания и оформления документов Word необходимо подготовить отчеты по лабораторным работам и отправить их в форумы для обсуждения. Требования к отчетам студентов:

 оформление работы: титульный лист, аннотация, содержание, текст работы, литература, приложения; текст работы должен быть подготовлен в редакторе Microsoft Word в формате .doc или .rtf; шрифт Times New Roman, кегль 14 пт; одинарный междустрочный интервал; выравнивание основного текста – по ширине; нумерация страниц в нижнем колонтитуле; автоматическая расстановка переносов;

автособираемое двухуровневое оглавление в текстовом редакторе Microsoft Word;

 параметры страницы: формат листа А4, ориентация листов – книжная, верхнее/нижнее поле 2,5 см, правое/левое поле 2,5 см., абзацный отступ – 1,25 см.

 ссылки в тексте на источник – в квадратных скобках в строгом соответствии с библиографическим списком;

 объем работы не менее 6 страниц, объем текста в работе может не превышать 2 страниц; на титульном листе указываются: название работы, Фамилия И.О. исполнителя, группа; библиографический список содержит не менее 3 использованных источников и оформлен согласно ГОСТ Р 7.05-2008.

Отчет должен содержать достоверные и актуальные сведения на достаточном научном уровне. Работа, кроме текста может включать цветные иллюстрации, таблицы, формулы и другие материалы, дополняющие основную часть работы. Текст работы следует проверить на наличие плагиата, поэтому следите за уникальностью текста.

В форумах для контроля навыков создания презентации PowerPoint необходимо разработать комплект слайдов, включающий следующие слайды:

титульный слайд, слайд с гиперссылками на разделы презентации - методы решения, слайды с теорией и результатами вычислений; текстовый слайд с маркированным списком основных выводов о работе.

В отчете по контролю навыков создания презентации PowerPoint рекомендуется добавить сообщение, содержащее сохраненное в формате .pdf слайд-шоу.

Преподаватель анализирует содержащиеся в отчетах элементы, их соответствие выбранному варианту и теме лабораторной работы, после чего оценивает достигнутый результат.

Материал курса содержит четыре модуля, что соответствует количеству контрольных точек. Результаты текущего контроля подводятся ежемесячно по итогам выполнения учебных активностей в системе ЭО филиала КузГТУ. Для удобства вычисления результатов текущего контроля максимальная ежемесячная сумма баллов равна 100 баллов.

Критерии оценивания для текущего контроля:

в журнале оценок системы ЭО филиала КузГТУ содержатся все требуемые элементы и набрано 65…100 баллов; в журнале оценок системы ЭО филиала КузГТУ представлены не все требуемые элементы и набрано 0…64 баллов.

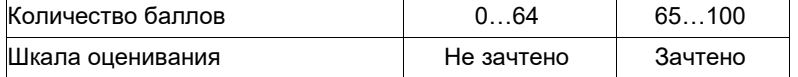

#### **5.2.2 Оценочные средства при промежуточной аттестации**

Промежуточная аттестация обучающихся по дисциплине «Информатика» проводится в соответствии с ООП и является обязательной.

Формой промежуточной аттестации в 1 семестре является зачет, во 2 семестре - экзамен, в процессе которых определяется сформированность обозначенной в рабочей программе компетенции. Инструментом измерения сформированности компетенции являются тестовые задания в системе ЭО филиала КузГТУ, утверждённые отчеты по лабораторным работам и самостоятельной работе.

Контролирующий материал для проверки хода и результатов теоретического и практического усвоения слушателями учебного курса выкладывается в системе ЭО филиала КузГТУ для самостоятельной подготовки студента к итоговому контролю по дисциплине.

Система Mооdle поддерживает два вида оценивания: исходное оценивание элементов курса и итоговое оценивание – агрегирование первичных оценок. Итоговая оценка вычисляется как среднее значение для оценок, включающих элементы четырех модулей курса.

Для контроля знаний, умений, навыков и (или) опыта деятельности, необходимых для формирования компетенции курса, используются учебные активности системы Moodle: глоссарий, задание, форум, лекция, тест, материалы учебно-игрового плана (МУИП).

Перечень примерных вопросов к зачету

1. Технология использования текстового процессора.

2. Окно приложения MS Word.

3. Использование шаблонов и мастеров.

4. Режимы просмотра документа.

5. Списки.

6. Создание таблиц и схем.

7. Работа с формулами и диаграммами.

8. Форматирование текста. Работа со стилями. Создание оглавления. Сервисные средства редактирования документа. Подготовка документа к печати.

9. Технология использования табличного процессора

10. Окно приложения MS Excel. Структура электронных таблиц.

11. Адресация ячеек. Работа с листами.

12. Типы данных. Ввод, редактирование и форматирование данных. Автозаполнение.

13. Использование формул. Абсолютная и относительная адресация.

14. Применение стандартных функций.

15. Сообщения об ошибках в формулах.

16. Создание и редактирование диаграмм.

Перечень примерных вопросов к экзамену

1. Создание, просмотр, сортировка и фильтрация списков.

2. Применение инструментов анализа данных: таблицы подстановки, подбор параметра, поиск решения, сводные таблицы.

3. Компьютерные вирусы «Троянский конь».

4. Методы защиты от компьютерных вирусов.

5. Программы борьбы с компьютерным вирусом.

6. Понятие государственной и коммерческой тайны. Правовая охрана программ и данных.

7. Этапы подготовки и решения задачи на ЭВМ. Понятие алгоритма.

8. Свойства алгоритма. Средства представления и записи алгоритма.

9. Базовые структуры алгоритмов.

#### **Оценивание на зачете по дисциплине (модулю)**

Обучающийся получает зачет, если он прошел тестирование, выполнил лабораторные и самостоятельные работы, оформил по ним отчеты в системе ЭО филиала КузГТУ.

Критерии оценивания:

в журнале оценок системы ЭО филиала КузГТУ содержатся все требуемые элементы и набрано 65…100 баллов;

в журнале оценок системы ЭО филиала КузГТУ представлены не все требуемые элементы и набрано 0…64 баллов.

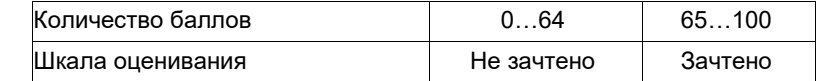

Оценивание на экзамене по дисциплине (модулю)

На экзамене обучающийся отвечает на билет, в котором содержатся 2 вопроса. Оценка за экзамен выставляется с учетом ответа на вопросы. Критерии оценивания:

100 баллов – при правильном и полном ответе на два вопроса;

75…99 баллов – при правильном и полном ответе на один из вопросов и правильном, но не полном ответе на другой из вопросов;

65…74 баллов – при правильном и неполном ответе на два вопроса или правильном и полном ответе только на один из вопросов;

25…64 баллов – при правильном и неполном ответе только на один из вопросов;

0…24 баллов – при отсутствии правильных ответов на вопросы.

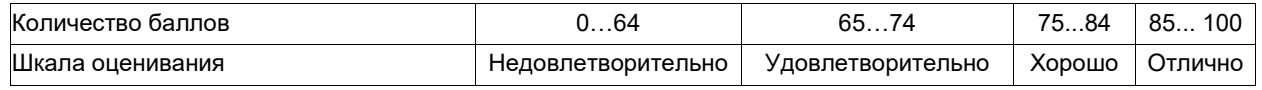

#### **5.2.3. Методические материалы, определяющие процедуры оценивания знаний, умений, навыков и (или) опыта деятельности, характеризующие этапы формирования компетенций**

Материал курса содержит четыре модуля по количеству контрольных точек. Максимальная сумма баллов для каждого модуля равна 100 баллов. Для освоения курса средняя оценка четырех модулей должна составлять не менее 65 баллов из 100.

При проведении промежуточной аттестации на последнем лабораторном занятии обучающиеся представляют преподавателю журнал оценок изученных элементов курса. Преподаватель анализирует баллы за освоение теоретического и практического материала курса, после чего оценивает достигнутый результат.

В случае наличия учебной задолженности, обучающийся самостоятельно выполняет задания лабораторных и самостоятельных работ, оформляет по ним отчеты в системе ЭО филиала КузГТУ, а также составляет тестовые задания. По тематике пропущенных занятий в системе Moodle предусмотрена возможность для студентов создавать тесты с вопросами разных типов, что позволяет им при формулировке вопросов и ответов лучше изучить теоретический и практический материал курса.

#### **6 Перечень основной и дополнительной учебной литературы, необходимой для освоения дисциплины "Информатика"**

#### **6.1 Основная литература**

1. Колокольникова, А. И. Информатика: учебное пособие / А. И. Колокольникова, Е. В. Прокопенко, Л. С. Таганов; ФГБОУ ВПО «Кузбас. гос. техн. ун-т им. Т. Ф. Горбачева». – Кемерово : Издательство КузГТУ, 2013. – 102 с. – Доступна электронная версия: http://library.kuzstu.ru/meto.php?n=91128&type=utchposob:common. – Текст: электронный.

2. Колокольникова, А. И. Технологии использования Microsoft Excel 2010 [Электронный ресурс]: электронное учебное пособие по дисциплине "Информатика" для студентов специализации 130409.65 "Горные машины и оборудование" / А. И. Колокольникова, Е. В. Прокопенко, Л. С. Таганов; ФГБОУ ВПО «Кузбас. гос. техн. ун-т им. Т. Ф. Горбачева», Каф. приклад. информ. технологий. – Кемерово : Издательство КузГТУ, 2012. – 1 электрон. опт. диск (CD-ROM) – Доступна электронная версия: http://library.kuzstu.ru/meto.php?n=90810&type=utchposob:common. – Текст: электронный.

3. Лыгина, Н. И. Информатика: учебное пособие / Н. И. Лыгина, О. В. Лауферман. — Новосибирск: НГТУ, 2017. — 84 с. — ISBN 978-5-7782-3214-3. — Текст: электронный // Лань: электронно-библиотечная система. — URL: https://e.lanbook.com/book/118216. — Режим доступа: для авториз. пользователей.

#### **6.2 Дополнительная литература**

1. Информатика для экономистов: учебник для вузов / В. П. Поляков [и др.]; под редакцией В. П. Полякова. — Москва : Издательство Юрайт, 2021. — 524 с. — (Высшее образование). — ISBN 978-5-534- 11211-5. — Текст: электронный // ЭБС Юрайт [сайт]. — URL: https://urait.ru/bcode/468654.

2. Трофимов, В. В. Информатика в 2 т. Том 1: учебник для вузов / В. В. Трофимов, М. И. Барабанова ; ответственный редактор В. В. Трофимов. — 3-е изд., перераб. и доп. — Москва: Издательство Юрайт, 2020. — 553 с. — (Высшее образование). — ISBN 978-5-534-02613-9. — Текст: электронный // ЭБС Юрайт [сайт]. — URL: https://urait.ru/bcode/451824.

3. Трофимов, В. В. Информатика в 2 т. Том 2: учебник для вузов / В. В. Трофимов ; ответственный редактор В. В. Трофимов. — 3-е изд., перераб. и доп. — Москва: Издательство Юрайт, 2020. — 406 с. — (Высшее образование). — ISBN 978-5-534-02615-3. — Текст: электронный // ЭБС Юрайт [сайт]. — URL: https://urait.ru/bcode/451825.

4. Симонович, С.В. Информатика. Базовый курс: учебник для вузов / С.В. Симонович. – 3-е изд. - Стандарт третьего поколения. – СПб.: Питер, 2011. – 640 с.

5. Таганов,Л.С. Информатика [Электронный ресурс] : учебное пособие для студентов техн. специальностей и направлений / Л. С. Таганов, А. Г. Пимонов; ГОУ ВПО «Кузбас. гос. техн. ун-т» . - Кемерово, 2010. - 330 с. http://library.kuzstu.ru/meto.php?n=90457&type=utchposob:common. - Текст: непосредственный + электронный.

6. Колокольникова, А. И. Компьютерное моделирование вычислительных задач средствами Microsoft Excel: Материалы к лекционному курсу [Электронный ресурс]: мультимедийное обучающее электронное пособие по дисциплине «Информатика» для самостоятельной работы студентов всех форм обучения специализации 130409.65 «Горные машины и оборудование» / А. И. Колокольникова; ФГБОУ ВПО «Кузбас. гос. техн. ун-т им. Т. Ф. Горбачева», Каф. приклад. информ. технологий. – Кемерово : Издательство КузГТУ,<br>2012. 1 электрон. опт. диск. (CD-ROM) Доступна электронная в 2012. – 1 электрон. опт. диск (CD-ROM) – Доступна электронная версия: http://library.kuzstu.ru/meto.php?n=90935&type=utchposob:common. – Текст: электронный.

#### **6.3 Методическая литература**

1. Информатика [Электронный ресурс]: методические указания к контрольной работе № 1 для студентов специальностей 21.05.04 «Горное дело» и 38.05.01 «Экономическая безопасность» заочной формы обучения / Л. С. Таганов, А. И. Колокольникова; ФГБОУ ВО «Кузбас. гос. техн. ун-т им. Т. Ф. Горбачева», Каф.<br>приклад. информ. Технологий. — Кемерово,2016. — 27с. Доступна электронная приклад. информ. Технологий. – Кемерово,2016. – 27с. - Доступна электронная версия: http://library.kuzstu.ru/meto.php?n=3944

#### **6.4 Профессиональные базы данных и информационные справочные системы**

- 1. Электронная библиотека КузГТУ https://elib.kuzstu.ru/
- 2. Электронная библиотечная система «Лань» http://e.lanbook.com
- 3. Электронная библиотечная система «Юрайт» https://urait.ru/
- 4. Научная электронная библиотека eLIBRARY.RU https://elibrary.ru/defaultx.asp?
- 5. Национальная электронная библиотека. Режим доступа: http://нэб.рф/

#### **6.5 Периодические издания**

1. Вестник Кузбасского государственного технического университета: научно-технический журнал (печатный/электронный) https://vestnik.kuzstu.ru/

2. Информационные системы и технологии: научно-технический журнал (электронный): https://elibrary.ru/contents.asp?titleid=28336

#### **7 Перечень ресурсов информационно-телекоммуникационной сети «Интернет»**

1. Официальный сайт Кузбасского государственного технического университета имени Т.Ф. Горбачева. Режим доступа: https://kuzstu.ru/.

2. Официальный сайт филиала КузГТУ в г. Белово. Режим доступа: http://belovokyzgty.ru/.

3. Электронная обучающая система филиала КузГТУ в г. Белово. Режим доступа: http://eos.belovokyzgty.ru/

#### **8 Методические указания для обучающихся по освоению дисциплины "Информатика"**

Самостоятельная работа обучающегося является частью его учебной деятельности, объемы самостоятельной работы по каждой дисциплине (модулю) практике, государственной итоговой аттестации, устанавливаются в учебном плане.

Самостоятельная работа по дисциплине (модулю), практике организуется следующим образом:

1. До начала освоения дисциплины обучающемуся необходимо ознакомиться с содержанием рабочей программы дисциплины (модуля), программы практики в следующем порядке:

1.1. Содержание знаний, умений, навыков и (или) опыта профессиональной деятельности, которые будут сформированы в процессе освоения дисциплины (модуля), практики.

1.2. Содержание конспектов лекций, размещенных в электронной информационной среде филиала КузГТУ в порядке освоения дисциплины, указанном в рабочей программе дисциплины (модуля), практики.

1.3. Содержание основной и дополнительной литературы.

2. В период освоения дисциплины обучающийся осуществляет самостоятельную работу в следующем порядке:

2.1. Выполнение практических и (или) лабораторных работы и (или) отчетов в порядке, установленном в рабочей программе дисциплины (модуля), практики.

2.2. Подготовка к опросам и (или) тестированию в соответствии с порядком, установленном в рабочей программе дисциплины (модуля), практики.

2.3. Подготовка к промежуточной аттестации в соответствии с порядком, установленным в рабочей программе дисциплины (модуля), практики.

В случае затруднений, возникших при выполнении самостоятельной работы, обучающемуся необходимо обратиться за консультацией к преподавателю, который ведёт дисциплину. Время проведения консультаций устанавливается в расписании консультаций.

#### **9 Перечень информационных технологий, используемых при осуществлении образовательного процесса по дисциплине "Информатика", включая перечень программного обеспечения и информационных справочных систем**

Для изучения дисциплины может использоваться следующее программное обеспечение:

- 1. ESET Remote Administrator 6
- 2. Ubuntu
- 3. Libre Office
- 4. Mozilla Firefox
- 5. Google Chrome
- 6. Opera
- 7. Yandex
- 8. 7-zip

9. Open Office 10. AIMP

11. VLC

#### **10 Описание материально-технической базы, необходимой для осуществления**

Для осуществления образовательного процесса предусмотрена следующая материально-техническая база:

1. Учебная аудитория № 208 для проведения лабораторных работ, занятий семинарского типа, групповых и индивидуальных консультаций, текущего контроля и промежуточной аттестации, оснащенная следующим оборудованием и техническими средствами обучения:

- автоматизированные рабочие места – 18;

- автоматизированное рабочее место преподавателя;

- учебная маркерная доска;

- общая локальная компьютерная сеть Интернет;

- моноблок ITS 21.5", процессор Intel Celeron G3900T, оперативная память 4Гб DDR3, жесткий диск 500 Гб, 7200 rpm, видеокарта интегрированная;

- видеопроектор BenQ MX532;

- проекционный экран;

- программное обеспечение: операционная система Microsoft Windows7, пакеты программных продуктов Office 2007 и 2010, средство антивирусной защиты ESET Endpoint Antivirus;

- специализированная мебель для лабораторных работ.

2. Специальное помещение № 219 (научно-техническая библиотека), компьютерный класс №209, оснащенные компьютерной техникой с подключением к сети «Интернет» и доступом в электронную информационно-образовательную среду филиала для самостоятельной работы обучающихся.

#### **11 Иные сведения и (или) материалы**

1. Образовательный процесс осуществляется с использованием как традиционных так и современных интерактивных технологий.

В рамках аудиторных занятий применяются следующие интерактивные методы:

- разбор конкретных примеров;

- мультимедийная презентация.

2 . Проведение групповых и индивидуальных консультаций осуществляется в соответствии с расписанием консультаций по темам, заявленным в рабочей программе дисциплины, в период освоения дисциплины и перед промежуточной аттестацией с учетом результатов текущего контроля.

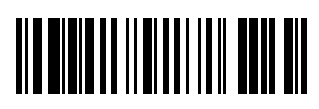